# 引き算アフィリ

# 損切りとは?

1 Copyright 株式会社アリウープ, All Rights Reserved.

## 目次

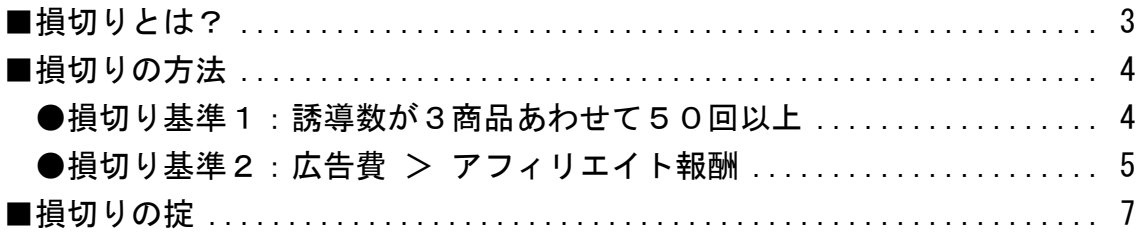

#### <span id="page-2-0"></span>■損切りとは?

広告管理ではじめにあなたが行って頂くこと・・・

それが、損切りです。

損切りとは、損が出ていて、一定以上売れない場合に 広告配信を停止することです。

PPCアフィリエイトの基本は、売れる商品だけを売っていきます。 ⇒ K1-101:商品選定の原理原則.pdf

僕らアフィリエイターは、どんな商品でも自由に扱える訳です。 なので、わざわざ売れない商品まで扱う必要はありません。

ですから、一定の基準を超えても売れなかった商品は、 潔く広告配信を停止する必要があります。

そのことを損切りと呼びます。

#### <span id="page-3-0"></span>■損切りの方法

それでは損切りの方法について説明します。

損切りの基準は2つあり、

どちらかを満たした時点で広告配信を停止しましょう。

............................. ●損切り基準1:誘導数が3商品あわせて50回以上 ●損切り基準2:広告費 > アフィリエイト報酬

<span id="page-3-1"></span>●損切り基準1:誘導数が3商品あわせて50回以上

各ASPを確認して、PCサイトとスマホサイトの 誘導数(アフィリエイトリンクのクリック数)の合計が50回以上もあるのに、 1件も売れていないようなら今後も売れない可能性が高いです。

なので、その商品の広告配信を停止しましょう。

各ASPの誘導数(アフィリエイトリンクのクリック数)の合計は 以下のマニュアルを参考にして確認ください。 ⇒ K5-204:各ASPの成果を確認しよう.pdf

※Yahoo!プロモーション広告のクリック数では無いので注意してください。

#### <span id="page-4-0"></span>●損切り基準2:広告費 > アフィリエイト報酬

広告費がアフィリエイト報酬を超えているのに、 1件も売れていない場合、この時点で赤字になっています。

資金が少ない内は深手を追わないように、 この時点で広告配信を停止しましょう。

1件売れるまでダラダラと広告費をかけて 結局赤字になってしまう事を考えると、 赤字額が少ないうちに損切りするのが利口です。

また、アフィリエイトには「承認率」という視点もあります。

「承認率」とは、アフィリエイト報酬が承認される割合のことです。

例えば、「ニキビケア商品」が自分のサイト経由で1つ売れたとします。

もちろんその分のアフィリエイト報酬が発生します。

しかし、その「ニキビケア商品」を購入したユーザーが、 何らかの理由で商品を返品してしまった場合、 そのアフィリエイト報酬は却下されてしまいます。 ※商品によって却下条件は異なります

すると、せっかく広告費をかけて1件売れたのに、 アフィリエイト報酬が却下されて広告費だけがかかる状態になります。

アフィリエイトを実践していく上で、こういうリスクもあるのです。

なので、広告費がアフィリエイト報酬を上回ってしまった時は、 潔く配信を停止して出来るだけ赤字額を少なくするように努めてください。 損切り基準のアフィリエイト報酬は、 3商品の中で最も低い報酬額の商品に合わせましょう

例えば・・・

Aの商品・・・アフィリエイト報酬額=6,000円 Bの商品・・・アフィリエイト報酬額=5,200円 Cの商品・・・アフィリエイト報酬額=1,600円

この場合、Cの商品···アフィリエイト報酬額=1,600円が、 損切り基準の金額になります。

1,600円まで広告費を費やして 1 件も売れなければ損切りになります。

#### <span id="page-6-0"></span>■損切りの掟

損切りを行う際の注意点として、

【どんなことがあっても損切りの基準を守ることです】

実際に損切りをしようとすると、 「あと1クリックされたら売れるかも・・・」 と思って、なかなか損切りできない人が多いです。

せっかくサイトを作って広告出稿したのに、 停止してしまうのは、勿体無いと思うかもしれません。

しかし、それではビジネスではなくギャンブルです。

実際に、僕も損切り基準を無視して、停止させなかったことが何度もあります が、結局売れることはなく、めちゃくちゃ赤字になりました。

ですので、絶対にこの損切り基準を守ってください。

# いいですか?絶対ですよ!!

大事な事なので2回言います。

### 絶対にこの損切り基準を守ってください。

以上で損切りの説明を終わりたいと思います。 お疲れ様でした。